# **OSIRIS-REX DOCUMENT**

Prepared by Karl Harshman (karl@lpl.arizona.edu)

OREX-DOC-05.01-00259, Rev\_C 12/04/2015 Released

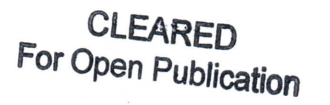

APR 10 2018 4

Department of Defense OFFICE OF PREPUBLICATION AND SECURITY REVIEW

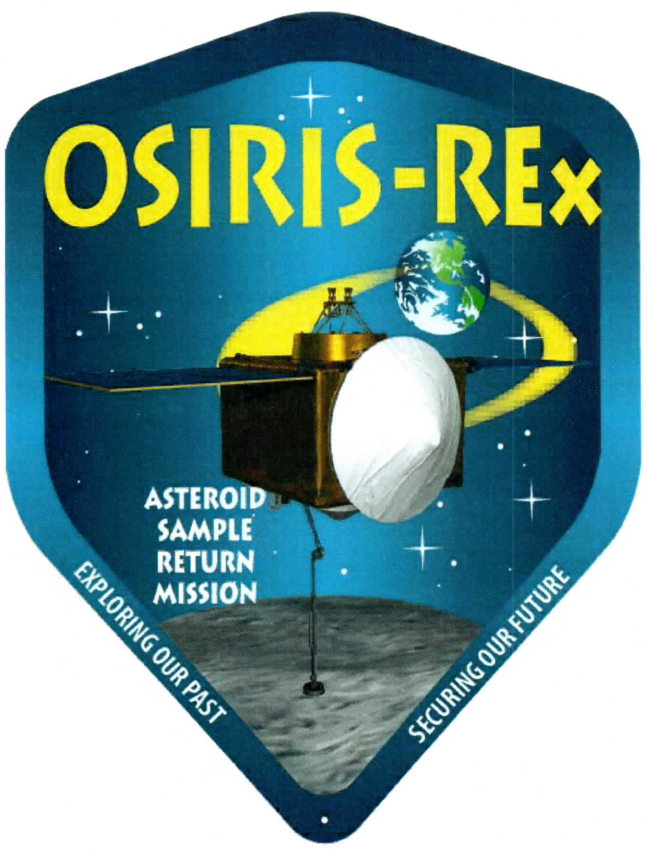

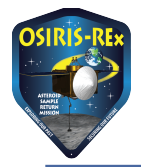

OSIRIS-REx DOCUMENT

# CM FORWARD

This document is the Origins, Spectral Interpretation, Resource Identification, Security, Regolith Explorer (OSIRIS-REx) OCAMS Project controlled document. Changes to this document require prior approval of the OSIRIS-REx OCAMS project manager. Proposed changes shall be submitted to the OSIRIS-REx OCAMS Configuration Management Office along with supportive material justifying the proposed change. Changes to this document will be made by complete revision.

Questions or comments concerning this document should be addressed to: OSIRIS-REx OCAMS Configuration Management Office

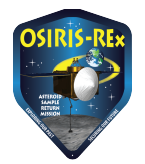

OSIRIS-REx DOCUMENT

# **REVIEWERS**

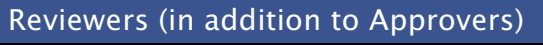

Mike Fitzgibbon

OCAMS Software Engineer

# Reviewers (in addition to Approvers) N/A  $N/A$   $|N/A|$

# SIGNATURES

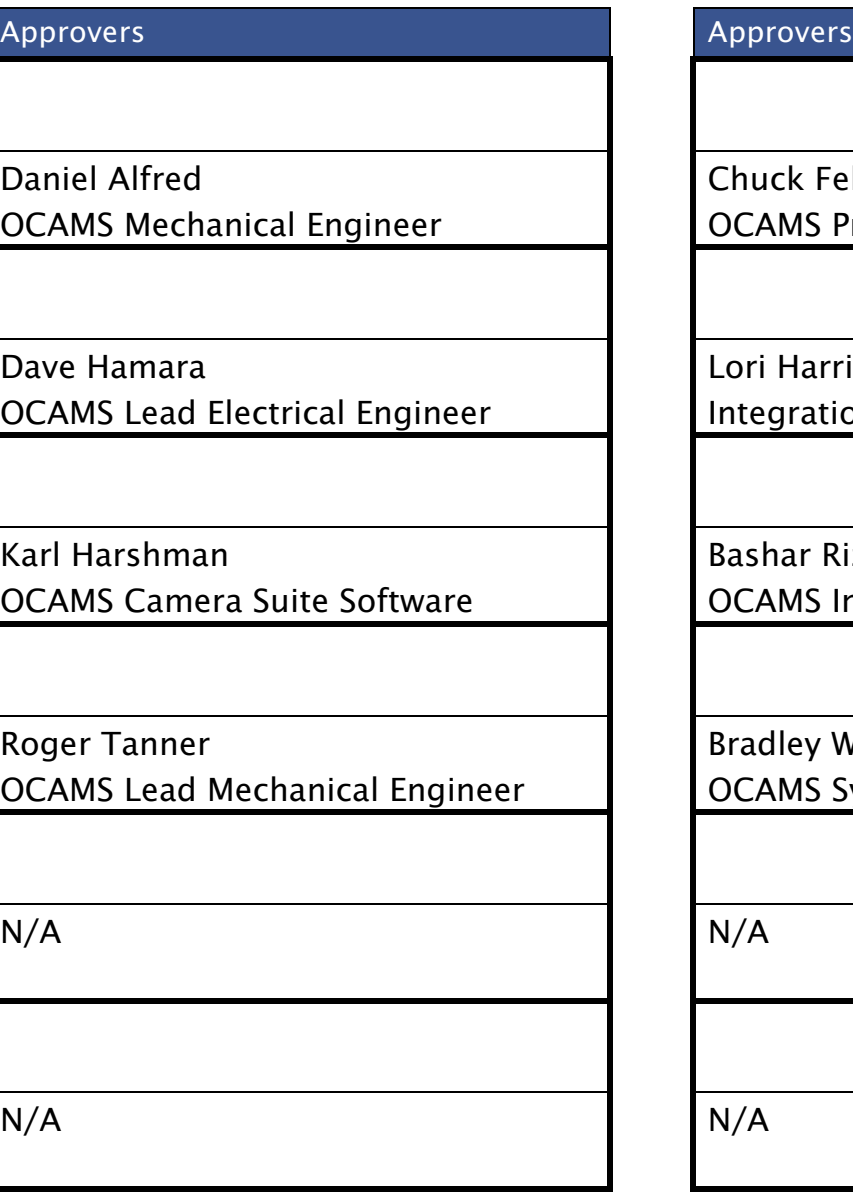

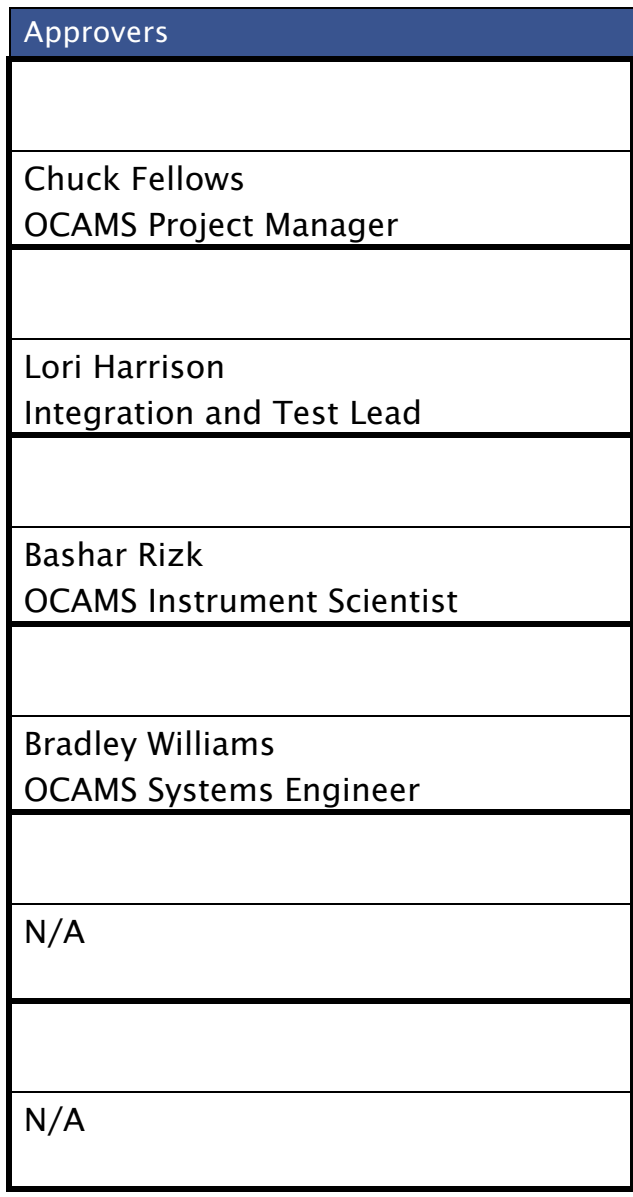

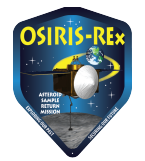

# REVISION LOG

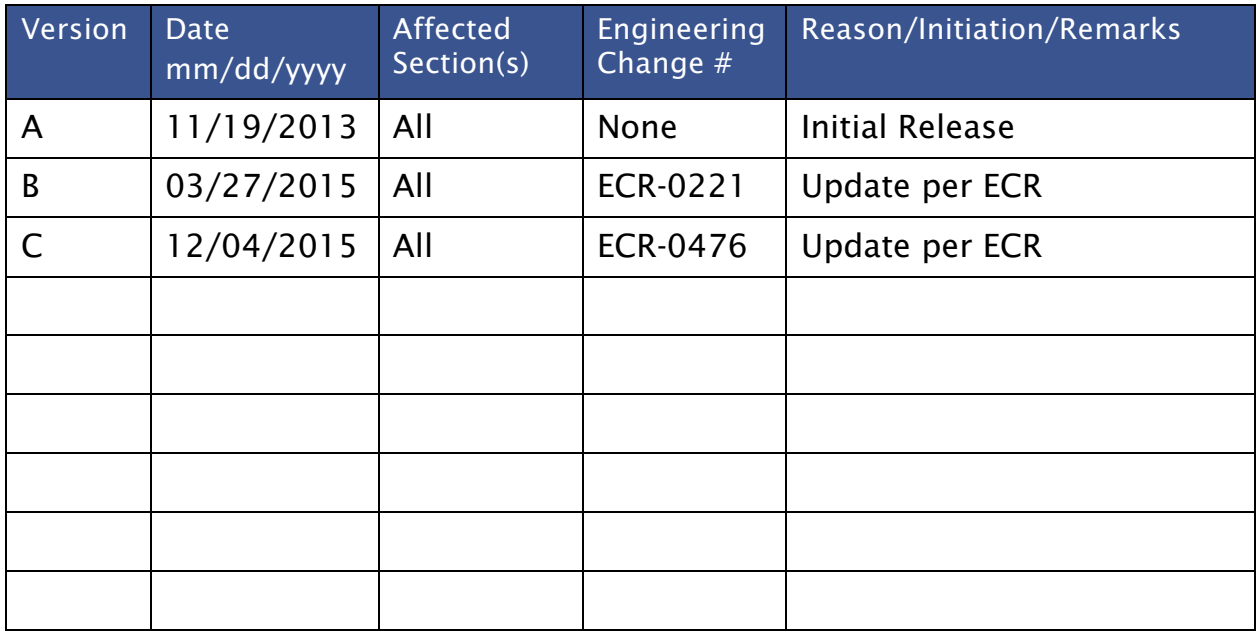

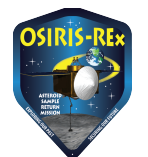

# **OSIRIS-REX DOCUMENT**

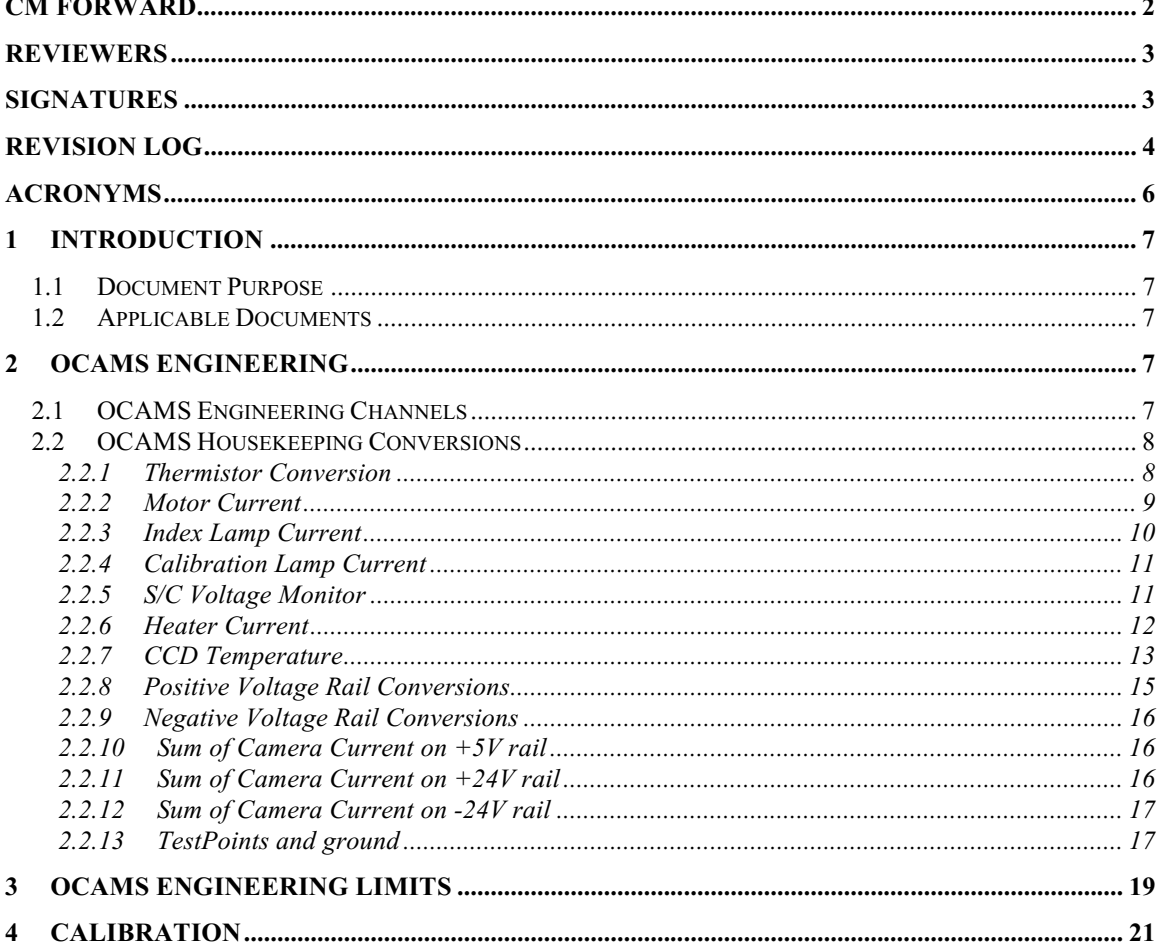

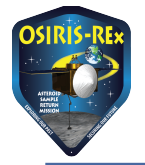

OSIRIS-REx DOCUMENT

# **Acronyms**

BOD = Body Metal FOH = Focus Housing FOM = Focus Motor FSW = Flight Software FWH = Filter Wheel Housing FWM = Filter Wheel Motor LEN = Lens Assembly PRI = Primary Mirror RAD = Radiator Metal  $S/C = Space craft$ SEC = Secondary Mirror

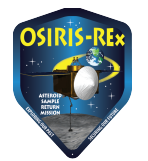

# **Introduction**

# **1.1 Document Purpose**

This document is intended to be used as an engineering dictionary to define all of the housekeeeping channels and their conversion algorithms for the OCAMS instrument.

# **1.2 Applicable Documents**

# **OCAMS Engineering**

This section lists the housekeeping chanels for the OCAMS hardware.

# **2.1 OCAMS Engineering Channels**

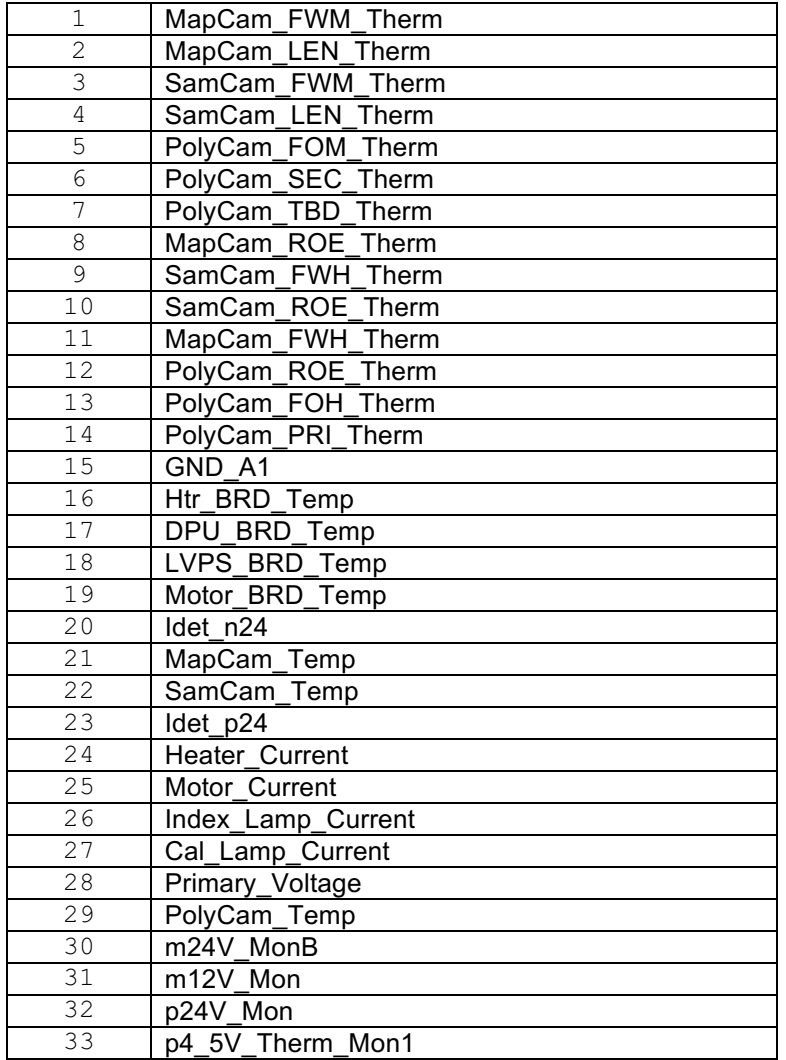

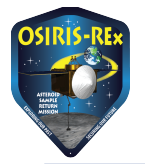

#### OSIRIS-REx DOCUMENT

| 34 | p4 5V Therm Mon2 |
|----|------------------|
| 35 | p12V Mon         |
| 36 | p5V Mon          |
| マフ | p5V Ref Mon      |
| 38 | GND A2           |
|    | Idet p5          |

**ROE = Read Out Electronics LEN = Lens Assembly FOH = Focus Housing FWH = Filter Wheel Housing MIR = Mirror FOM = Focus Motor FWM = Filter Wheel Motor**

These channels can be read out by the FSW at 1 to 360 second intervals and then packetized into a Housekeeping Packet to be sent to the S/C and then downlinked.

# **2.2 OCAMS Housekeeping Conversions**

The circuits in the OCAMS CCM transform the sensor readings to voltages at a 12-bit ADC, V*adc*, ranging in values between GND (0V) and  $V_{ref}$  (+5V). This gives a digital housekeeping reading,  $H_x$ , between 0 and 4095 using the follow equation:

$$
H_x = Round \left[4095 * \left(\frac{V_{adc}}{V_{ref}}\right)\right]
$$

#### **Equation 1**

Since rounding only gives a half width bin to both the lowest and highest  $H_x$  values

$$
H_x = 0 \in [0, 0.5)_{H_x = 0 \in [0, 0.5)}, H_x = 1 \in [0.5, 1.5)_{H_x = 1 \in [0.5, 1.5), ...,}
$$

 $H_x = 4095 \in [4094.5, 4095]$ 

there are the equivalent of 4095 full width bins:

$$
V_{adc} \approx V_{ref} * \frac{H}{4095} \approx 0 + \frac{V_{ref}}{4095} * H
$$

#### **Equation 2**

#### 2.2.1 Thermistor Conversion

The raw thermistors values have a voltage divider (Rpull) and a separate thermistor voltage reference. Which are as follows:

 $R_{pull} = 5K$  $V_{therm} = +4.54545V$ 

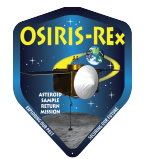

In the circuit, the raw thermistor resistance is converted in a voltage read by the A/D with the following equation:

$$
V_{adc} = V_{therm} \left(\frac{R_{therm}}{R_{pull} + R_{therm}}\right)
$$

**Equation 3** 

Solving for R*therm* gives:

 $R_{therm} = \frac{R_{pull} * V_{adc}}{V_{therm} - V_{adc}}$  $=\frac{R_{pull} * H_{therm}}{\langle W \rangle}$  $4095 * \left(\frac{V_{therm}}{V_{ref}}\right) - H_{therm}$ 

**Equation 4** 

The first step is to convert ADC measurement to an estimate of the Thermistors resistance. Thus the ideal conversion to resistance is:

$$
R_{therm} = \frac{5000 * H_{therm}}{3722.7 - H_{therm}}
$$
  
Equation 5

Next apply the following formula to estimate temperature:

$$
T_{therm} = \frac{1}{A_0 + A_1 * ln(R_{therm}) + A_3 * ln(R_{therm})^3} - 273.15
$$
  
Equation 6

Where:

*ln*() is the natural log function and, for the 44901 GSFC Space Qualified Thermistor,  $A_0 = 0.001467062557626247$  $A_1 = 0.0002384344349699632$  $A_3 = 1.007709917088872$  e-7

For Example when  $H_{therm} = 2048$ , the temperature is  $\sim +3.4$  C. See the Calibration section for measured coefficients.

# 2.2.2 Motor Current

The motor current is a single value that is the sum of all motor currents. (Current in a coil is summed as a positive value, regardless of current direction). Estimates of power dissipation in the motors is approximately the motor current value times the motor drive voltage, which is +24V, nominal.

The motor current scaling applied on the MTR board generates a backplane signal as follows:

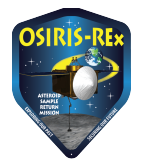

### OSIRIS-REx DOCUMENT

$$
V_{mik} = I_{mik} * \left(\frac{R2}{2}\right) * \left(\frac{R7}{1k}\right)
$$
  
Equation 7

Where

 $R2 = 4.02$ [],  $R7 = 4.99K$ [], thus the gain = 10.0299 V/A

Thus

$$
V_{mik} = I_{mik} * 10.0299 \frac{V}{A}
$$
  
Equation 8

Thus, if the sum of motor's currents is 300mA, the backplane voltage sent to the DPU will be +3.009 Volts. The conversion from measured A/D value  $(H_{mik})$  to motor current in  $(I_{mik})$  Amps is as follows

$$
I_{mik} (Amps) = \left[ \left( \frac{V_{ref}}{10.0299} \right) * \left( \frac{H_{mik}}{4095} \right) \right]
$$
  
Equation 9

where  $V_{ref} = +5$  Volts See the Calibration section for measured coefficients.

#### 2.2.3 Index Lamp Current

The scaling applied to the backplane position lamp current signals (VPI) is as follows:

$$
V_{PI} = I_{pi} * \left(\frac{R219}{2}\right) * 1 * \left[1 + \left(\frac{R259}{R260}\right)\right]
$$
  
Equation 10

Where, R219=  $3$ ], R259 = 15K[], R260 = 1K[] thus the gain = 24 V/A

For example, if there is one active position lamp circuit drawing a total of 120mA, the backplane voltage sent to the DPU will be +2.88 Volts (DC).

The conversion from measured A/D value  $(H_{pi})$  to Position lamp current  $(I_{pi})$  in Amps is as follows:

$$
I_{pi} = \left[ \left( \frac{V_{ref}}{24} \right) * \left( \frac{H_{pi}}{4095} \right) \right]
$$

#### **Equation 11**

Where  $V_{ref} = +5$  Volts See the Calibration section for measured coefficients.

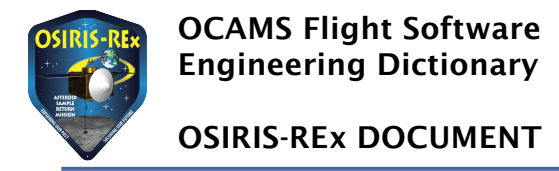

# 2.2.4 Calibration Lamp Current

The scaling applied to the calibration lamp current signals (VCI) is as follows:

$$
V_{Cl} = I_{lamp} * \left(\frac{R134}{2}\right) * \left(\frac{R139}{1k}\right)
$$
  
Equation 12

Where, R134=  $60.4$ [], R139 =  $6.34$ K[], thus the gain = 191.468 V/A

For example, if there is one active calibration lamp circuit drawing 16mA, the backplane voltage sent to the DPU will be  $+3.06$  Volts (DC).

The conversion from measured  $A/D$  value  $(H<sub>lamp</sub>)$  to Position lamp current in Amps is as follows:

$$
I_{lamp} = \left[ \left( \frac{V_{ref}}{191.468} \right) * \left( \frac{H_{lamp}}{4095} \right) \right]
$$
  
Equation 13

Where  $V_{ref}$  =  $+5$  Volts

See the Calibration section for measured coefficients.

## 2.2.5 S/C Voltage Monitor

The scaling applied to the Spacecraft +28 Voltage (VSC) is as follows:

$$
V_{ref} = V_{SC} * \left(\frac{R621}{R621 + R513 + R546}\right) * \left(\frac{R623}{R506}\right)
$$
  
Equation 14

Where,  $R621 = 49.9K$ [],  $R513,546 = 10K$ [],  $R506 = 1M$ [],  $R623 = 200K$ [], thus the gain = 0.14278

For example, if 28 Volts is provided by the S/C, the backplane voltage sent to the DPU will be +4.00 Volts (DC).

The conversion from measured A/D value  $(H_{sc})$  to S/C voltage (also heater voltage) in Volts is as follows:

$$
V_{sc} = \left[ \left( \frac{V_{ref}}{0.14278} \right) * \left( \frac{H_{sc}}{4095} \right) \right]
$$
  
Equation 15

Where  $V_{ref}$  = +5 Volts See the Calibration section for measured coefficients.

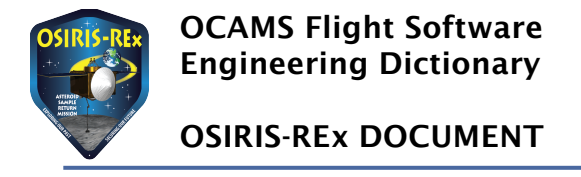

# 2.2.6 Heater Current

The heater current is a single value that is the sum of all heater currents. Estimates of power dissipation in the heaters is approximately the heater current value times the primary voltage, which is +27V, nominal.

The heater current scaling applied on the MTR board generates a backplane signal is as follows:

$$
V_{hik} = I_{hik} * \left(\frac{R542}{4}\right) * \left(\frac{R625 + R503}{R502}\right) * \left(\frac{R505}{R509}\right) * \left(\frac{R508}{R511}\right)
$$
  
Equation 16

Where R542=  $1.1\Box$ , R502&R503 = 200k $\Box$ , R625=5 k $\Box$ , R505 = 12.4k $\Box$ , R509 = 6.19k $\Box$ , R508=5K $\Box$ ,  $R511=1K$ 

Thus the gain  $= 2.8233$  V/A The conversion from measured A/D value  $(H_{hik})$  to Heater Current in Amps is as follows:

$$
I_{hik}=\left[\left(\frac{V_{ref}}{2.8233}\right)*\left(\frac{H_{hik}}{4095}\right)\right]
$$

**Equation 17**

Where  $V_{ref}$  = +5 Volts See the Calibration section for measured coefficients.

#### 2.2.6.1 Heater Current (EQM)

For the EQM, the only difference is in R509 which has a value of 6.20k∏ rather than 6.19k∏, thus the gain  $= 2.81875$  V/A

$$
I_{totheat} = \left[ \left( \frac{V_{ref}}{2.81875} \right) * \left( \frac{H_{heatcurr}}{4095} \right) \right]
$$
  
Equation 18

Where  $V_{ref}$  = +5 Volts

### 2.2.6.2 Heater Current (EM)

For the EM units, the heater current is sensed on the low side using a diff amp. If we assume the differential ampflier is balanced (i.e. R122=R125, R1=R3 and R2=R4

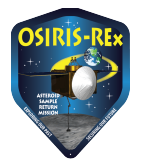

$$
V_{HI} = I_{totheat} * \left(\frac{R4}{4}\right) * \left(\frac{R2}{R122 + R1}\right) * \left(\frac{R5}{R9}\right) * \left(\frac{R8}{R11}\right)
$$
  
Equation 19

Where R4=  $1.1\Box$ , R1&R2 =  $200k\Box$ , R122=5 k $\Box$ , R5 =  $12k\Box$ , R9 =  $6.2k\Box$ , R8= $5K\Box$ , R11=1K $\Box$ Thus the gain  $= 2.60$  V/A The conversion from measured A/D value  $(H_{\text{curvolt}})$  to Heater Current in Amps is as follows:

$$
I_{totheat} = \left[\left(\frac{V_{ref}}{2.60}\right)*\left(\frac{H_{heatcurr}}{4095}\right)\right]
$$

**Equation 20**

Where  $V_{ref}$  = +5 Volts

# 2.2.7 CCD Temperature

The CCD temperature is measured using different sensors between the primary and redundant sides of the CCM. The CCM measurement circuitry is identical on both sides and was designed to support both sensor types. However, because of the different sensor characteristics, the conversion equations must be slightly different.

Computing the CCD temperature from the raw housekeeping value is a two step process. First, we use the following equations to convert the housekeeping value to an estimate of the sensor resistance.

$$
V_i = (V_{adc} - V_2) * \left(\frac{R_{173}}{R_{173} + R_{167}}\right) + V_2 = V_{adc} * \left(\frac{R_{173}}{R_{173} + R_{167}}\right) + V_2 * \left(\frac{R_{167}}{R_{173} + R_{167}}\right)
$$
  
Equation 21

And

$$
R_{ccd} = \frac{R_{164} * \frac{V_i}{V_{therm}}}{1 - \frac{V_i}{V_{therm}}}
$$

#### **Equation 22**

Where  $V_2 = 0.201557V$ ,  $V_{therm} = 4.54545V$ ,  $R_{164} = 5000$ ,  $R_{167} = 49900$ , and  $R_{173} = 3920$ .

After substitutions, the theoretical equation is:

$$
R_{ccd} = \frac{R_{164} * (A * H_{ccd} + B)}{1 - (A * H_{ccd} + B)}
$$
  
Equation 23

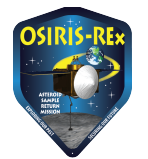

OSIRIS-REx DOCUMENT

With

$$
A = \left(\frac{1}{4095}\right) * \left(\frac{V_{ref}}{V_{therm}}\right) * \left(\frac{R_{173}}{R_{173} + R_{167}}\right) = 1.956e - 005
$$
  
Function 24

**Equation 24**

Where  $V_{ref}$  = +5 Volts. And

 $B = \left(\frac{V_2}{V}\right)$  $V_{therm}$ \*  $\left(\frac{R_{167}}{R_{167}}\right)$  $\left(\frac{R_{173} + R_{167}}{R_{173} + R_{167}}\right) = 0.041113$ **Equation 25**

Then the temperature is estimated from the calculated resistance with the following equation, where  $R_{0C}$  is the resistance of the sensor at 0C and Slope is the ohms per degree slope of the sensor.

$$
T_{ccd} = \frac{R_{ccd} - R_{0c}}{Slope}
$$

**Equation 26**

However, parts and circuits are not ideal, and it turns out that the measured conversions from ADC measurement to approximate sensor resistance are different for every CCD termperature channel on each CCM. See the Calibration section for measured coefficients.

# 2.2.7.1 Primary

This section covers the Primary side, which uses an integrated sensor within the CCD with the following characteristics:

Primary CCD Sensor: 325-345 Ohms at 0 C with approximately +1.3 Ohm/C slope

Coefficients for the FM CCDs are in the following table. They are derived from data collected in each CCD's Environmental and Characterization Test Report.

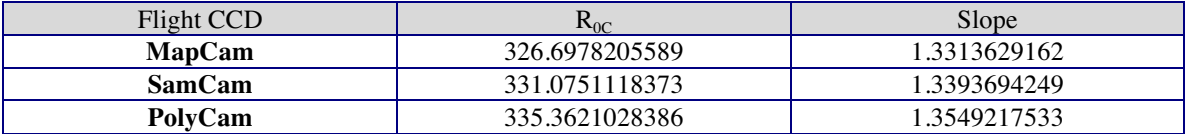

Coefficients for the EQM CCDs are in the following table. They are derived from data collected in each CCD's Environmental and Characterization Test Report.

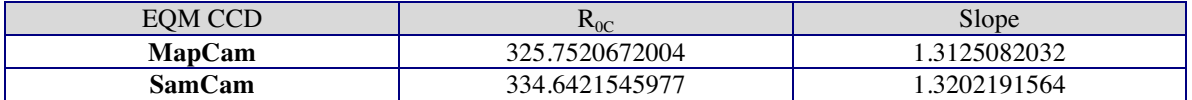

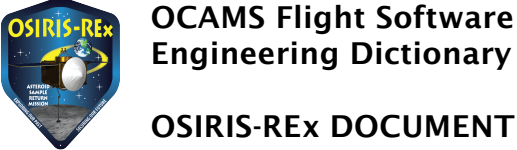

**PolyCam** 322.3677866315 1.2688423083

# 2.2.7.2 Redundant

This section covers the redundant measure, which uses an separate sensor attached to the CCD with the following characteristics:

Goodrich 0118MF500: ~500 Ohms at 0C with 1.9-2.0 Ohm/K slope

The conversion from raw housekeeping value to measure resistance is identical to the primary side. See section 2.2.7 for that conversion.

Coefficients for the redundant side of the FM CCDs are in the following table. They are derived from data collected in each CCD's as run Thermal Vacuum Test Procedure from the EIDP.

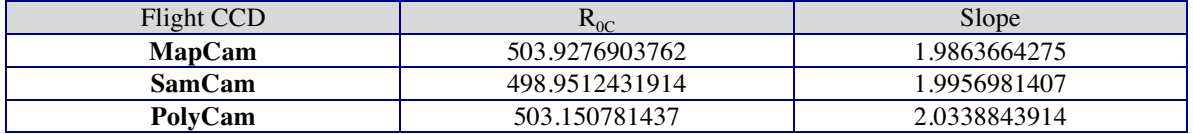

# 2.2.8 Positive Voltage Rail Conversions

All positive rail voltage measurements use a simple Resistive divider and produce the following conversion formulas. The different resistive values are tabulated below.

$$
V_{ADC} = \left(\frac{R_B}{R_A + R_B}\right) * V_{real} = V_{ref} * \left(\frac{H_{tail}}{4095}\right)
$$

**Equation 27**

Where  $V_{\text{real}}$  is the rail voltage and  $V_{\text{ref}} = +5$  Volts

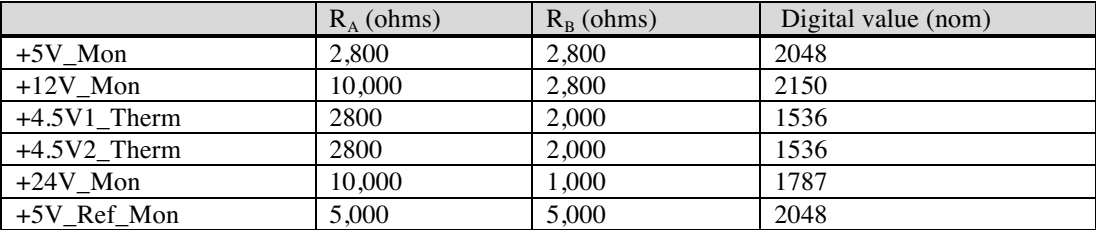

See the Calibration section for alternate coefficients.

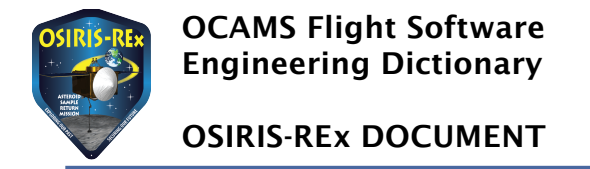

# 2.2.9 Negative Voltage Rail Conversions

All negative rail voltage measurement uses a simple Resistive voltage divider followed by an inverter. This uses 3 resistors and produces the following conversion formula. The different resistive values are tabulated below.

$$
V_{ADC} = \left(\frac{R_B \parallel R_C}{R_A + (R_B \parallel R_C)}\right) * \left(\frac{R_D}{R_C}\right) * (-V_{rail}) = V_{ref} * \left(\frac{H_{rail}}{4095}\right)
$$

**Equation 28**

Where  $V_{\text{real}}$  is the rail voltage and  $V_{\text{ref}} = +5$  Volts

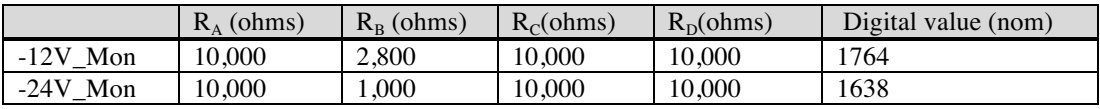

See the Calibration section for alternate coefficients.

#### 2.2.10 Sum of Camera Current on +5V rail

This measurement samples the total current applied to the 3 camera +5V inputs.

$$
VC5 = I_{\text{cam5V}} * \left(\frac{R136 * R137}{R136 + R137}\right) * \left(\frac{R141}{R139}\right) * \left(1 + \frac{R144}{R143}\right)
$$

#### **Equation 29**

Where R136, R137=  $0.1$ [], R141 = 13.7k[], R139=500[], R144 = 10k[], R143 = 8.06k[] Thus the gain  $= 3.07$  V/A

The conversion from measured A/D value  $(H_{\text{cam5V}})$  to Camera current in amps is as follows:

$$
I_{cam5V} = \left[\frac{V_{ref}}{3.07} * \left(\frac{H_{cam5v}}{4095}\right)\right]
$$
  
Equation 30

#### **Equation 30**

Where  $V_{ref}$  = +5 Volts

See the Calibration section for measured coefficients.

#### 2.2.11 Sum of Camera Current on +24V rail

This measurement samples the total current applied to the 3 camera +24V inputs.

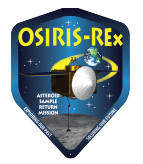

OSIRIS-REx DOCUMENT

$$
VCP24 = I_{\text{cam}+24\text{V}} * (R146) * \left(\frac{R151}{R149}\right) * \left(1 + \frac{R154}{R153}\right)
$$

**Equation 31**

Where R146=0.2 $\Box$ , R151=5k $\Box$ , R149=500 $\Box$ , R153 = 1k $\Box$ , R154 = 8.06k $\Box$ Thus the gain =  $18.12$  V/A

The conversion from measured A/D value  $(H_{\text{cam}+24V})$  to Camera current in amps is as follows:

$$
I_{\text{cam}+24V} = \left[\frac{V_{ref}}{18.12} * \left(\frac{H_{\text{cam}+24v}}{4095}\right)\right]
$$

**Equation 32**

Where  $V_{ref}$  = +5 Volts See the Calibration section for measured coefficients.

#### 2.2.12 Sum of Camera Current on -24V rail

This measurement samples the total current applied to the 3 camera -24V inputs.

$$
VCN24 = I_{\text{cam}-24V} * (R156) * \left(\frac{R161}{R160}\right) * \left(\frac{R167}{R166 + R168}\right)
$$
  
Equation 33

Where R156=0.2 $\Gamma$ , R161=5k $\Gamma$ , R160=500 $\Gamma$ , R166=100 $\Gamma$ , R167=12.4k $\Gamma$ , R168 = 2.15k $\Gamma$ Thus the gain =  $11.022$  V/A

The conversion from measured A/D value  $(H_{cam-24V})$  to Camera current in amps is as follows:

$$
I_{\text{cam}-24V} = 1 * \left[ \frac{V_{ref}}{11.022} * \left( \frac{H_{\text{cam}-24V}}{4095} \right) \right]
$$

**Equation 34**

Where  $V_{ref}$  = +5 Volts

See the Calibration section for measured coefficients.

#### 2.2.13 TestPoints and ground

These have inputs tied to ground and should produce an output close to zero.

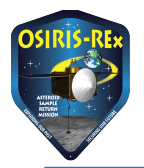

OSIRIS-REx DOCUMENT

$$
V_{gndtp} = V_{ref} * \left(\frac{H_{gndtp}}{4095}\right)
$$

**Equation 35**

Where  $V_{ref}$  = +5 Volts See the Calibration section for alternate coefficients

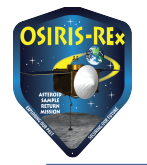

# **3 OCAMS Engineering Limits**

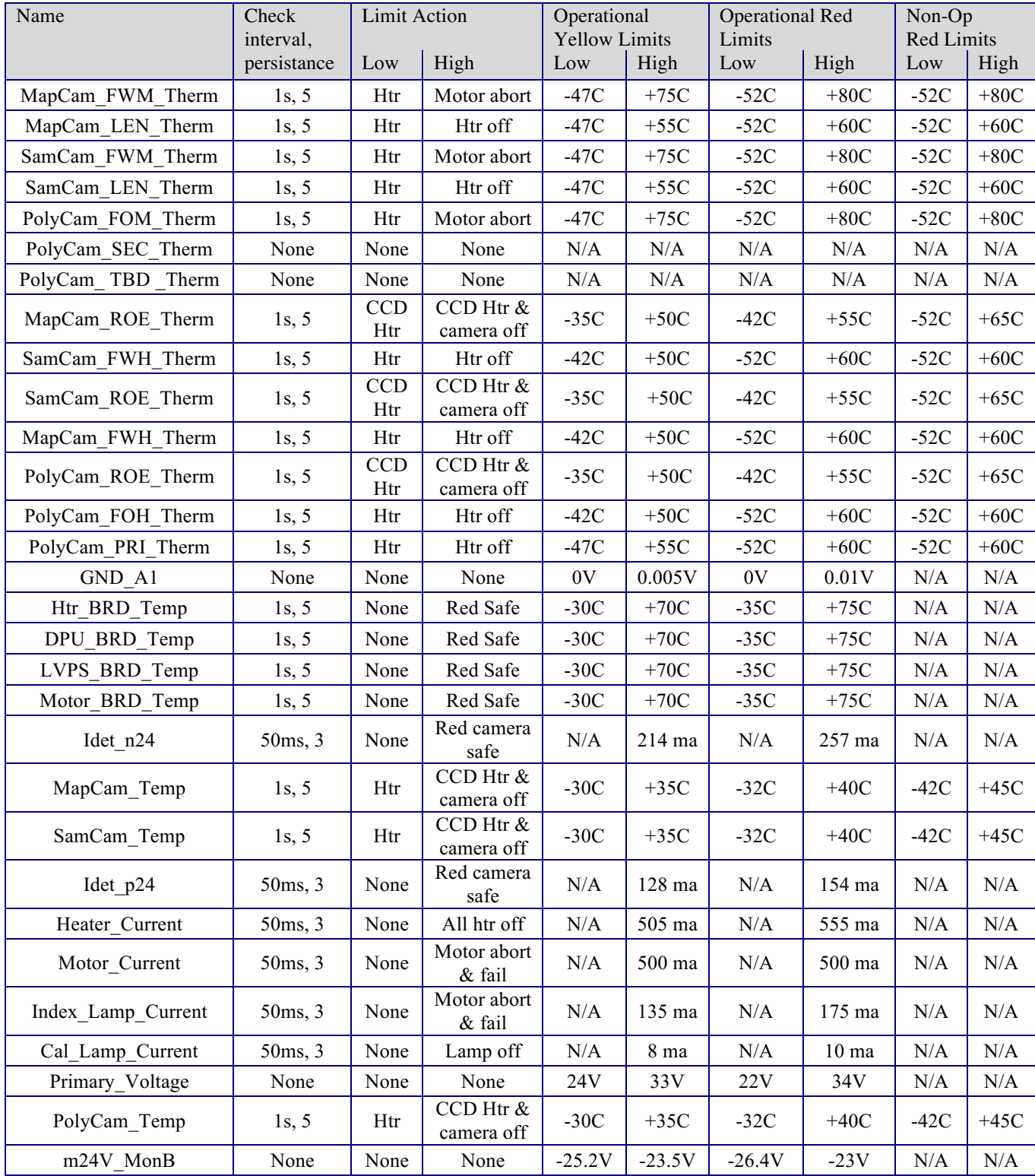

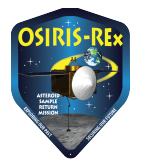

# OREX-DOC-05.01-00259, Rev\_C 12/04/2015 Released Page: 20 of 23

# OSIRIS-REx DOCUMENT

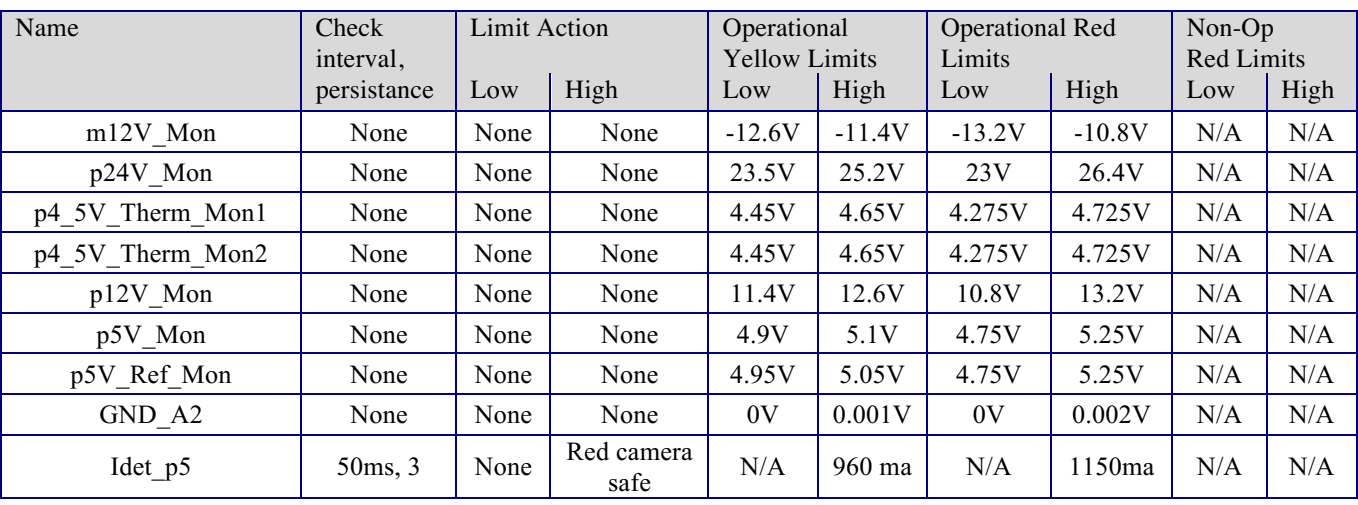

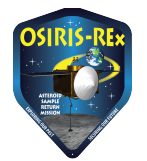

# **4 Calibration**

Parts and circuits are not ideal, so an effort was undertaken to calibrate the housekeeping values returned for the thermistors and CCD temperature channels, the current monitors, and the S/C voltage monitor. Testing characterized the CCM housekeeping performance over temperature, and provide engineering conversion data that takes the CCM temperature and the S/C bus voltage into account. In the tables below, FM1 refers to the OCAMS Primary CCM and FM2 refers to the OCAMS Redundant CCM.

For the thermistors, the following equations to convert from ADC (H) value to thermistor resistance are used:

 $V_{adc} = A + B * H$ **From Equation 2**

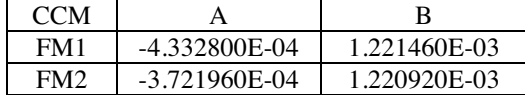

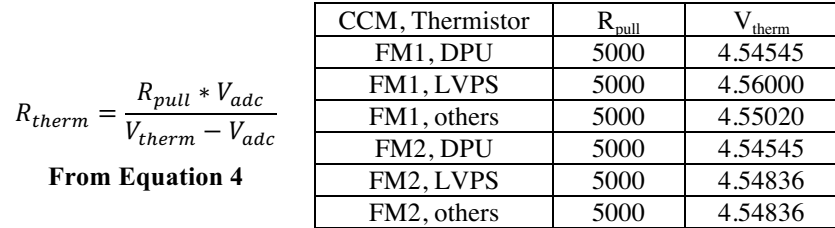

The CCD temperature channels were found to have a linear dependence on the DPU card temperature over the operational range of the CCM, so the following equations to convert from ADC (H) value to CCD temperature are used:

$$
V_i = A + B \cdot T_{DPU} + (C + D \cdot T_{DPU}) \cdot H_{CCD}
$$

**From Equation 21**

$$
R_{ccd} = \frac{R * V_i}{V_{therm} - V_i}
$$

#### **From Equation 22**

$$
T_{ccd} = \frac{R_{ccd} - R_{0c}}{Slope}
$$

#### **From Equation 26**

Where A, B, C, and D are taken from the following table,  $T_{DPU}$  is the current DPU board temperature in Celcius, R=5000 and V<sub>therm</sub>=4.5454545, and R<sub>0C</sub> and Slope are taken from the Flight CCD tables in 2.2.7.1 and 2.2.7.2

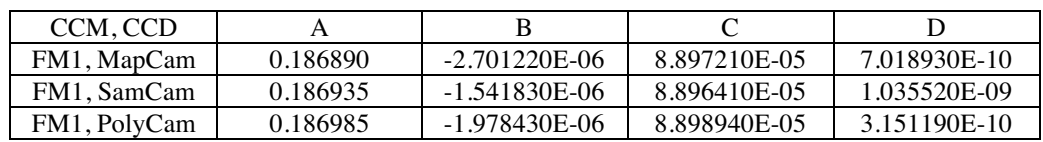

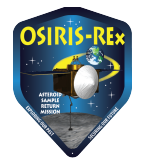

OSIRIS-REx DOCUMENT

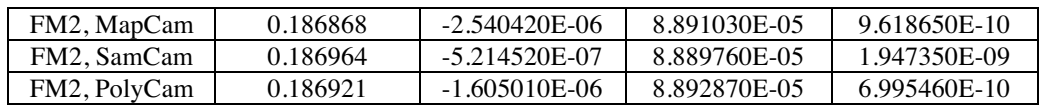

For the current monitors, the Motor, Index Lamp, and Calibration Lamp conversions remain simple linear equations:

 $I(mA) = A + B * H$ 

**From Equations 9, 11, 13**

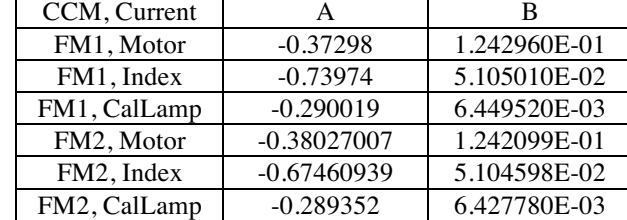

The DA current monitors on the +5V, +24V, and -24V rails were found to have their conversion coefficients from ADC reading (H) vary as a linear function of the LVPS board temperature as shown in the following equation.

> $I(mA) = A + B * T_{LVPS} + (C + D * T_{LVPS}) *$ **From Equations 30, 32, 34**

Where A, B, C, and D are taken from the following table and  $T_{LVPS}$  is the current LVPS board temperature in Celcius.

| CCM, Current     | A            |                 |              |                    |
|------------------|--------------|-----------------|--------------|--------------------|
| $FM1, +5V$ rail  | $-0.203635$  |                 | 4.058697E-01 | $-2.988403E-05$    |
| $FM1, +24V$ rail | $-3.85935$   | $-8.044750E-03$ | 6.651824E-02 | $-2.033818E-06$    |
| FM1. -24V rail   | $-3.85935$   | $-8.044750E-03$ | 1.050580E-01 | $-2.520850E-05$    |
| $FM2, +5V$ rail  | $-1.0012927$ | 5.382530E-03    | 4.051890E-01 | $-2.796033E - 0.5$ |
| $FM2, +24V$ rail | $-4.8329921$ | $-4.090474E-03$ | 6.640949E-02 | $-2.515610E-06$    |
| FM2, -24V rail   | -7.6928807   | $-8.995052E-04$ | 1.050898E-01 | -2.710333E-05      |

The heater current was found to vary with Motor-Heater board temperature and the S/C voltage.

$$
I_{HTR}(mA) = A + B * T_{MHTR} + (C + D * T_{MHTR}) * H_{HTR} + (E + F * T_{MHTR}) * H_{SC}
$$

**From Equation 17**

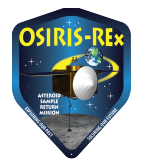

OSIRIS-REx DOCUMENT

Where A - F are taken from the following table,  $T_{MHTR}$  is the average of the current Motor and Heater board temperatures in Celcius, and  $H_{SC}$  is the ADC reading for the S/C voltage.

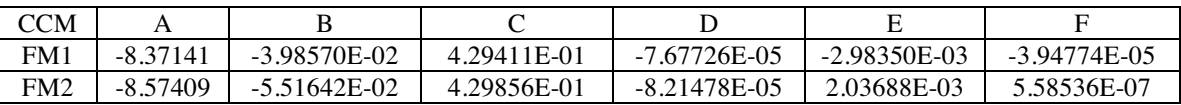

And finally, the S/C voltage monitor was found to still be a simple linear conversion:

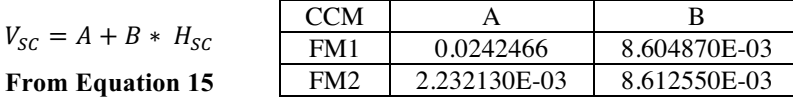

The remainder of the ADC conversions are to Volts, and since they could not be directly measured, are simple linear equations using the circuit components specified values :

#### $V = A + B * H$

#### **From Equations 27, 28, 35**

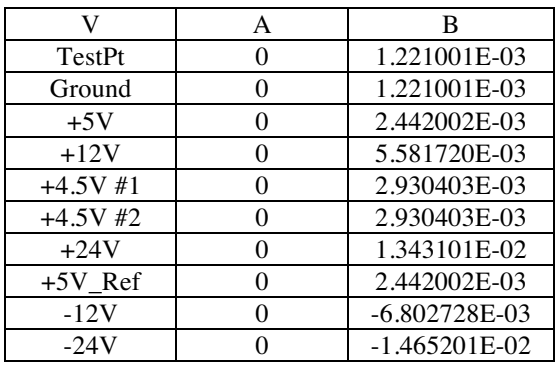